## **Solid Edge ST6 Free 2D**

**Erstellen von 2D-Zeichnungen im beliebigen Maßstab** 

**Arbeiten Sie Bild 1 bis 7 in numerischer Reihenfolge ab. Stellen Sie sicher, dass Ihre Einstellungen jeweils mit den Abbildungen übereinstimmen und beachten Sie die Hinweise.** 

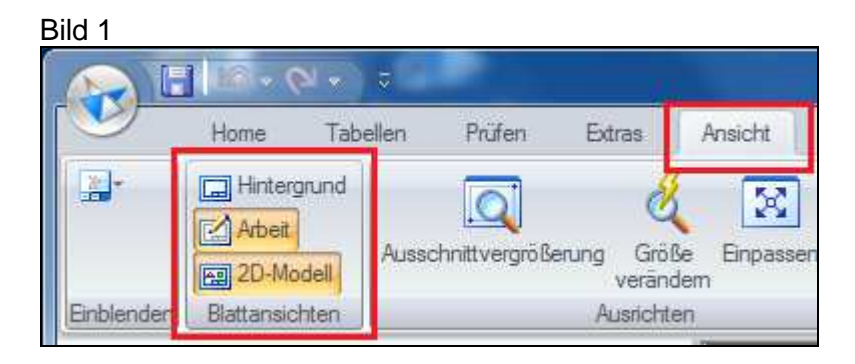

Bild 2

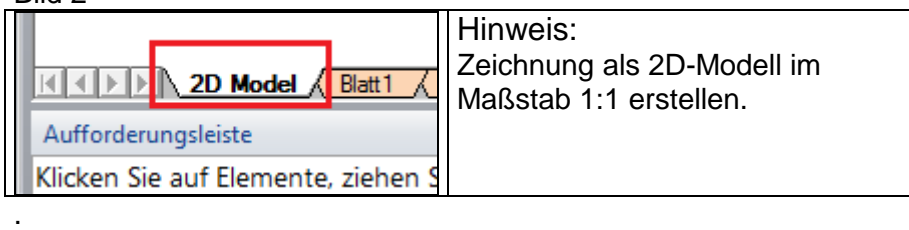

Bild 3

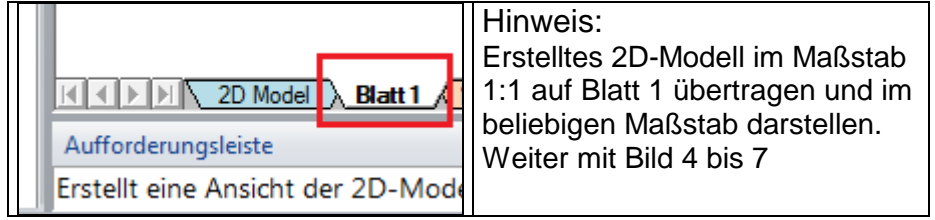

Bild 4

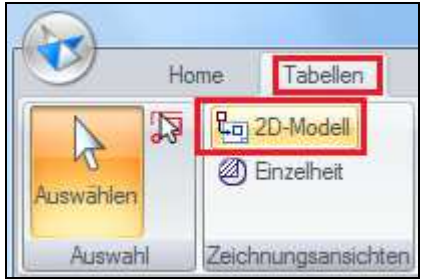

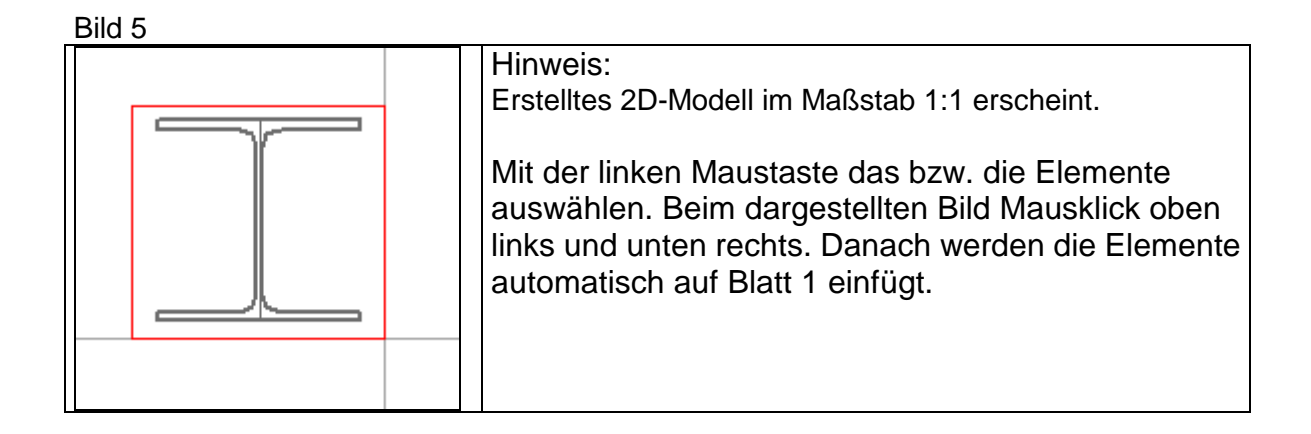

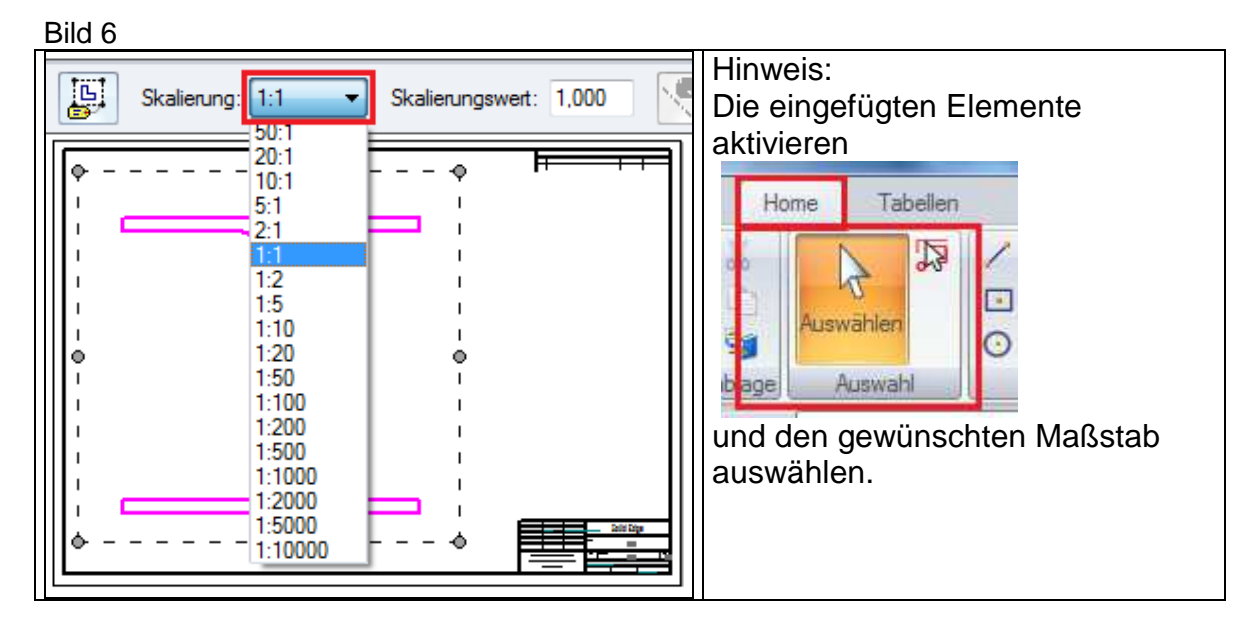

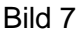

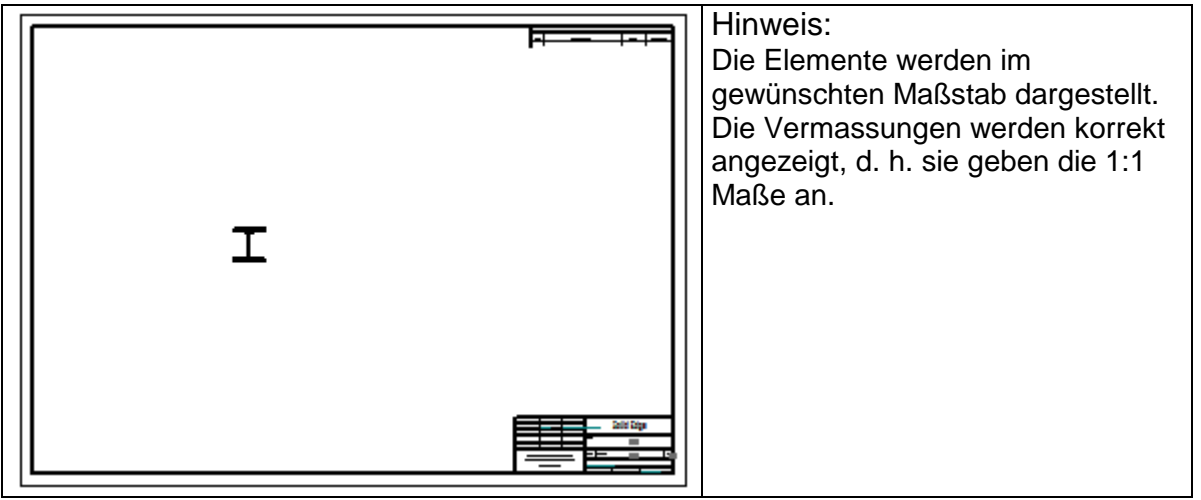